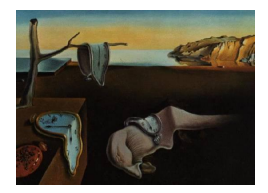

# Journal of Statistical Software

*March 2023, Volume 106, Issue 1. [doi: 10.18637/jss.v106.i01](https://doi.org/10.18637/jss.v106.i01)*

# **Elastic Net Regularization Paths for All Generalized Linear Models**

**J. Kenneth Tay** Stanford University **Balasubramanian Narasimhan** Stanford University

**Trevor Hastie** Stanford University

#### **Abstract**

The lasso and elastic net are popular regularized regression models for supervised learning. [Friedman, Hastie, and Tibshirani](#page-27-0) [\(2010\)](#page-27-0) introduced a computationally efficient algorithm for computing the elastic net regularization path for ordinary least squares regression, logistic regression and multinomial logistic regression, while [Simon, Friedman,](#page-28-0) [Hastie, and Tibshirani](#page-28-0) [\(2011\)](#page-28-0) extended this work to Cox models for right-censored data. We further extend the reach of the elastic net-regularized regression to all generalized linear model families, Cox models with (start, stop] data and strata, and a simplified version of the relaxed lasso. We also discuss convenient utility functions for measuring the performance of these fitted models.

*Keywords*: lasso, elastic net, *ℓ*<sup>1</sup> penalty, regularization path, coordinate descent, generalized linear models, survival, Cox model.

# **1. Introduction**

Consider the standard supervised learning framework. We have data of the form  $(x_1, y_1), \ldots$ ,  $(x_n, y_n)$ , where  $y_i \in \mathbb{R}$  is the target and  $x_i = (x_{i,1}, \ldots, x_{i,p})^\top \in \mathbb{R}^p$  is a vector of potential predictors. The ordinary least squares (OLS) model assumes that the response can be modeled as a linear combination of the covariates, i.e.,  $y_i = \beta_0 + x_i^{\top} \beta$  for some coefficient vector  $\beta \in \mathbb{R}^p$ and intercept  $\beta_0 \in \mathbb{R}$ . The parameters are estimated by minimizing the residual sum of squares (RSS):

$$
(\hat{\beta}_0, \hat{\beta}) = \underset{(\beta_0, \beta) \in \mathbb{R}^{p+1}}{\text{argmin}} \frac{1}{2n} \sum_{i=1}^n (y_i - \beta_0 - x_i^{\top} \beta)^2.
$$

There has been a lot of research on regularization methods in the last two decades. We focus on the elastic net [\(Zou and Hastie](#page-29-0) [2005\)](#page-29-0) which minimizes the sum of the RSS and a regularization term which is a mixture of  $\ell_1$  and  $\ell_2$  penalties:

<span id="page-1-1"></span>
$$
(\hat{\beta}_0, \hat{\beta}) = \underset{(\beta_0, \beta) \in \mathbb{R}^{p+1}}{\text{argmin}} \left[ \frac{1}{2n} \sum_{i=1}^n (y_i - \beta_0 - x_i^{\top} \beta)^2 + \lambda \left( \frac{1 - \alpha}{2} ||\beta||_2^2 + \alpha ||\beta||_1 \right) \right].
$$
 (1)

In the above,  $\lambda \geq 0$  is a tuning parameter and  $\alpha \in [0,1]$  $\alpha \in [0,1]$  $\alpha \in [0,1]$  is a higher level hyperparameter<sup>1</sup>. We always fit a path of models in  $\lambda$ , but set a value of  $\alpha$  depending on the type of prediction model we want. For example, if we want ridge regression [\(Hoerl and Kennard](#page-27-1) [1970\)](#page-27-1) we set  $\alpha = 0$  and if we want the lasso [\(Tibshirani](#page-28-1) [1996\)](#page-28-1) we set  $\alpha = 1$ . If we want a sparse model but are worried about correlations between features, we might set  $\alpha$  close to but not equal to 1. The final value of  $\lambda$  is usually chosen via cross-validation: we select the coefficients corresponding to the  $\lambda$  value giving smallest cross-validated error as the final model.

The elastic net can be extended easily to generalized linear models (GLMs, [Nelder and Wed](#page-28-2)[derburn](#page-28-2) [1972\)](#page-28-2) and Cox proportional hazards models [\(Cox](#page-27-2) [1972\)](#page-27-2). Instead of solving the minimization problem  $(1)$ , the RSS term in the objective function is replaced with a negative log-likelihood term or a negative log partial likelihood term respectively.

The glmnet R package [\(Friedman](#page-27-0) *et al.* [2010\)](#page-27-0) contains efficient functions for computing the elastic net solution for an entire path of values  $\lambda_1 > \cdots > \lambda_m$ . The minimization problems are solved via cyclic coordinate descent [\(Van der Kooij](#page-29-1) [2007\)](#page-29-1), with the core routines programmed in Fortran for computational efficiency. Earlier versions of the package contained specialized Fortran subroutines for a handful of popular GLMs and the Cox model for right-censored survival data. The package includes functions for performing *K*-fold cross-validation (CV), plotting coefficient paths and CV errors, and predicting on future data. The package can also accept the predictor matrix in sparse matrix format: this is especially useful in certain applications where the predictor matrix is both large and sparse. In particular, this means that we can fit unpenalized GLMs with sparse predictor matrices, something the glm function in the stats package cannot do.

From version 4.1 and later, glmnet [\(Friedman, Hastie, Tibshirani, Narasimhan, Tay, Simon,](#page-27-3) [and Yang](#page-27-3) [2023\)](#page-27-3) is able to compute the elastic net regularization path for all GLMs, Cox models with (start, stop] data and strata, and a simplified version of the relaxed lasso [\(Hastie,](#page-27-4) [Tibshirani, and Tibshirani](#page-27-4) [2020\)](#page-27-4). The aim of this paper is to give details on how glmnet fits these new models, and how the user can leverage such functionality. (We note that this paper builds on two earlier works: [Friedman](#page-27-0) *et al.* [\(2010\)](#page-27-0) which gives details on how the glmnet package computes the elastic net solution for ordinary least squares regression, logistic regression and multinomial logistic regression, and [Simon](#page-28-0) *et al.* [\(2011\)](#page-28-0) which explains how the package fits regularized Cox models for right-censored data.) In Section [2,](#page-2-0) we give an overview of alternative implementations of the elastic net. We then explain how the elastic net penalty can be applied to all GLMs and how we implement it in software in Section [3.](#page-4-0) In Section [4,](#page-13-0) we detail extensions to Cox models with (start, stop] data and strata. In Section [5,](#page-20-0) we describe an implementation of the relaxed lasso implemented in the package, and in Section [6](#page-22-0) we describe the package's functionality for assessing fitted models. We conclude with a summary and

<span id="page-1-0"></span><sup>&</sup>lt;sup>1</sup>If the square were removed from the  $\ell_2$ -norm penalty, it would be more natural to have  $1 - \alpha$  instead of  $(1 - \alpha)/2$  as its mixing parameter. The factor of 1/2 compensates for the fact that a squared  $\ell_2$ -norm penalty is used, in the sense that the gradient of the penalty with respect to  $\beta$  can be seen as a convex combination of the  $\ell_1$  and  $\ell_2$  penalty terms. We note also that there is a one-to-one correspondence between these two parameterizations for the penalty.

discussion. For more code examples and greater detail on how to use functions in the **glmnet** package, see the vignettes on the official glmnet website <https://glmnet.stanford.edu/>.

# **2. Related packages**

<span id="page-2-0"></span>Several other packages currently exist in R (R [Core Team](#page-28-3) [2022\)](#page-28-3) for computing the lasso and elastic net regularization paths, although it is not always the main focus of the package. The model families and penalties supported varies widely from package to package: see Tables [1](#page-2-1) and [2](#page-3-0) for a summary. The glmnet package effectively supersedes the elasticnet [\(Zou and Hastie](#page-29-2) [2020\)](#page-29-2), glmpath [\(Park and Hastie](#page-28-4) [2018\)](#page-28-4) and lars [\(Hastie and Efron](#page-27-5) [2022\)](#page-27-5) packages. The lasso2 package [\(Lokhorst, Venables, Turlach, and Maechler](#page-27-6) [2021\)](#page-27-6) solves the constrained version of the lasso for a single constraint value (as opposed to a path), and is the only other package that supports GLMs other than the Gaussian, binomial and Poisson GLMs with canonical links. The ncvreg package [\(Breheny and Huang](#page-26-0) [2011\)](#page-26-0) can compute the solution paths for the lasso penalty, minimax concave penalty (MCP, [Zhang](#page-29-3) [2010\)](#page-29-3) and smoothly clipped absolute deviation (SCAD) penalty [\(Fan and Li](#page-27-7) [2001\)](#page-27-7), but not for the elastic net penalty. The package which is closest to glmnet in functionality is the penalized package [\(Goeman, Meijer, and Chaturvedi](#page-27-8) [2022\)](#page-27-8). It has the ability to use R's formula syntax to define the model and it can compute the fused lasso solution [\(Tibshirani, Saunders, Rosset, Zhu,](#page-29-4) [and Knight](#page-29-4) [2005\)](#page-29-4) as well. However, it is more limited in the model families it supports. The biglasso package [\(Zeng and Breheny](#page-29-5) [2021\)](#page-29-5) specializes in fitting the elastic net regularization path for big data that cannot be loaded into memory; this is something that glmnet is unable to do. The bmrm package [\(Prados](#page-28-5) [2019\)](#page-28-5) computes the solution for a wide variety of loss functions with  $\ell_1$  or  $\ell_2$  regularization, but not both  $\ell_1$  and  $\ell_2$  regularization at the same time and only for a single point on the regularization path. For survival analysis, the ahaz package

<span id="page-2-1"></span>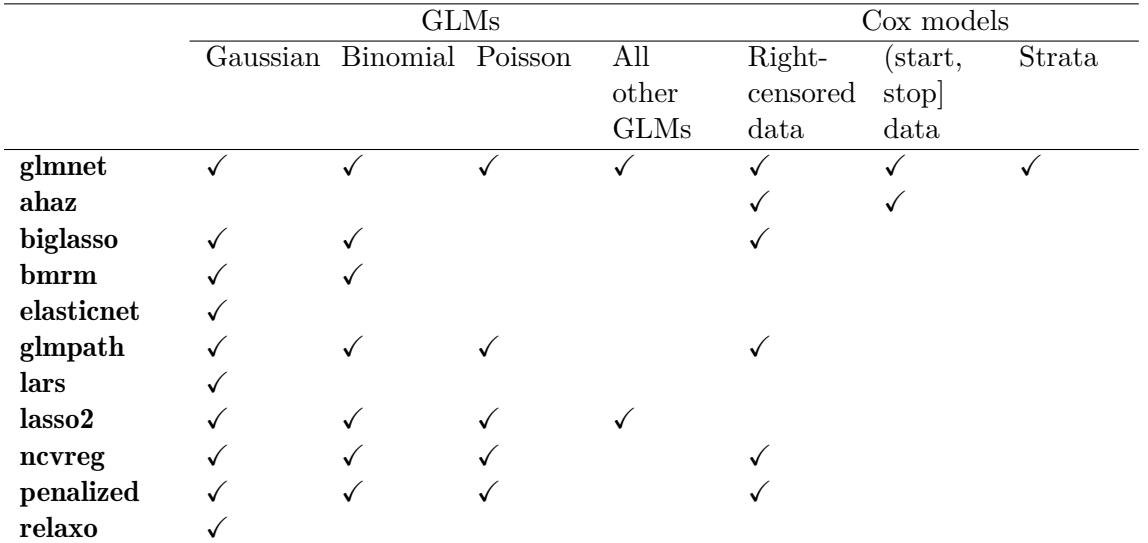

Table 1: Table of model families that each R package can fit. Only the **glmnet** and **lasso2** packages can fit GLMs other than the Gaussian, binomial and Poisson GLMs with canonical links. Only the glmnet and ahaz packages can fit Cox models with (start, stop] data, and only glmnet can fit stratified Cox models.

<span id="page-3-0"></span>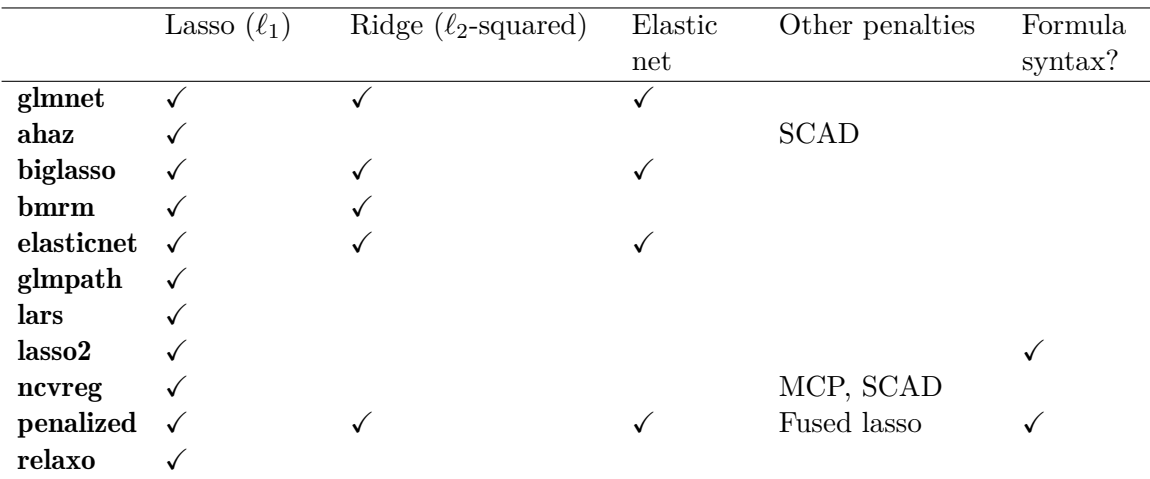

Table 2: Table of penalties that each R package can fit, as well as whether the package works with R's formula syntax. MCP refers to the minimax concave penalty, and SCAD refers to the smoothly clipped absolute deviation penalty. glmnet does not support formula syntax as the primary use case for regularized models is when the design matrix *X* is "wide", i.e., many more features than observations. Formula syntax also does not mix well with column-specific function arguments such as exclude, penalty.factor, lower.limits and upper.limits.

[\(Gorst-Rasmussen and Scheike](#page-27-9) [2012\)](#page-27-9) can fit semiparametric additive hazards models (which include the Cox model as a special case) with the lasso penalty but not the elastic net penalty. It works with both right-censored and (start, stop] data, but not with tied survival times. Finally, the relaxo package [\(Meinshausen](#page-28-6) [2012\)](#page-28-6) computes the solution path for the original relaxed lasso [\(Meinshausen](#page-28-7) [2007\)](#page-28-7) for the OLS model only.

Implementations of the lasso and elastic net regularization paths exist in other programming languages as well: we mention some implementations in Python [\(Van Rossum](#page-29-6) *et al.* [2011\)](#page-29-6) and Julia [\(Bezanson, Edelman, Karpinski, and Shah](#page-26-1) [2017\)](#page-26-1), two other languages popular with statisticians and data scientists. In Python, the popular scikit-learn package [\(Pedregosa](#page-28-8) *et al.* [2011\)](#page-28-8) can fit elastic net regularization paths for the linear and logistic regression models, but not for generic GLMs. Building on top of **scikit-learn**, the **scikit-survival** package [\(Pölsterl](#page-28-9) [2020\)](#page-28-9) can fit regularized Cox models for right-censored data, while the **relaxed** lasso package [\(Vial and Estermann](#page-29-7) [2020\)](#page-29-7) can fit the relaxed lasso for the linear regression model. The celer package [\(Massias, Gramfort, and Salmon](#page-27-10) [2018\)](#page-27-10) can fit the lasso model for the linear and logistic regression models (but not the elastic net model), and can also fit the group lasso [\(Yuan and Lin](#page-29-8) [2006\)](#page-29-8) and multi-task lasso [\(Obozinski, Taskar, and Jordan](#page-28-10) [2010\)](#page-28-10). In Julia, the Lasso.jl package [\(JuliaStats](#page-27-11) [2022\)](#page-27-11) has the ability to fit an elastic regularization path for any GLM, and also has support for other penalties such as the fused lasso. The MLJLinearModels.jl package [\(JuliaAI](#page-27-12) [2023\)](#page-27-12) has the ability to fit models for a variety of loss and penalty functions, but only for a single value of the  $\lambda$  hyperparameter each time. At the time of writing, we do not know of any implementation of the relaxed lasso in Julia.

We note in summary that the **glmnet** R package has the most comprehensive coverage of models with elastic net regularization, especially with regard to new functionality covered in this paper. We also note that there are Python and Julia packages which are simply wrappers to the glmnet R package, allowing users who are more familiar with these programming languages than R to leverage glmnet for their projects.

# **3. Regularized generalized linear models**

#### <span id="page-4-0"></span>**3.1. Overview of generalized linear models**

Generalized linear models (GLMs, [Nelder and Wedderburn](#page-28-2) [1972\)](#page-28-2) are a simple but powerful extension of OLS. A GLM consists of 3 parts:

- A linear predictor:  $\eta_i = x_i^{\top} \beta$ ,
- A link function:  $\eta_i = g(\mu_i)$ , and
- A variance function as a function of the mean:  $V = V(\mu_i)$ .

The user gets to specify the link function *g* and the variance function *V* . For one-dimensional exponential families, the family determines the variance function, which, along with the link, are sufficient to specify a GLM. More generally, modeling can proceed once the link and variance functions are specified via a quasi-likelihood approach (see [McCullagh and Nelder](#page-28-11) [\(1983\)](#page-28-11) for details); this is the approach taken by the quasi-binomial and quasi-Poisson models. The OLS model is a special case, with link  $g(x) = x$  and constant variance function  $V(\mu) = \sigma^2$ for some constant  $\sigma^2$ . More examples of GLMs are listed in Table [3.](#page-4-1)

The GLM parameter  $\beta$  is determined by maximum likelihood estimation. Unlike OLS, there is no closed form solution for  $\hat{\beta}$ . Rather, it is typically computed via an iteratively reweighted least squares (IRLS) algorithm known as *Fisher scoring*. In each iteration of the algorithm we make a quadratic approximation to the negative log-likelihood (NLL), reducing the minimization problem to a weighted least squares (WLS) problem. For GLMs with canonical link functions, the negative log-likelihood is convex in *β*, Fisher scoring is equivalent to the Newton-Raphson method and is guaranteed to converge to a global minimum. For GLMs with non-canonical links, the negative log-likelihood is not guaranteed to be convex<sup>[2](#page-4-2)</sup>. Also,

<span id="page-4-1"></span>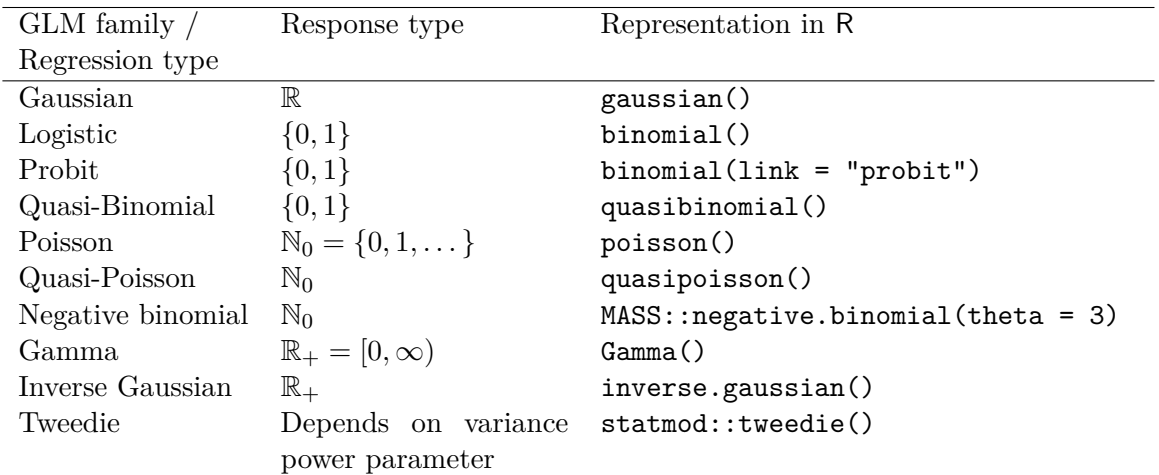

<span id="page-4-2"></span><sup>2</sup>It is not true that the negative log-likelihood is always non-convex for non-canonical links. For example, it can be shown via direct computation that the negative log-likelihood for probit regression is convex in *β*.

Table 3: Examples of generalized linear models (GLMs) and their representations in R.

Fisher scoring is no longer equivalent to the Newton-Raphson method and is only guaranteed to converge to a local minimum.

It is easy to fit GLMs in R using the glm function from the stats package; the user can specify the GLM to be fit using family objects. These objects capture details of the GLM such as the link function and the variance function. For example, the code below shows the family object associated with probit regression model:

```
R> class(binomial(link = "probit"))
```

```
[1] "family"
```

```
R> str(binomial(link = "probit"))
List of 12
 $ family : chr "binomial"
 $ link : chr "probit"
 $ linkfun : function (mu)
 $ linkinv : function (eta)
 $ variance : function (mu)
 $ dev.resids: function (y, mu, wt)
 $ aic : function (y, n, mu, wt, dev)
 $ mu.eta : function (eta)
 $ initialize: language { if (NCOL(y) == 1) { ...
 $ validmu : function (mu)
 $ valideta : function (eta)
 $ simulate : function (object, nsim)
 - attr(*, "class")= chr "family"
```
where initialize contains code to set up objects needed for the family. The linkfun, linkinv, variance and mu.eta functions are used in fitting the GLM, and the dev.resids function is used in computing the deviance of the resulting model. By passing a class 'family' object to the family argument of a glm call, glm has all the information it needs to fit the model. Here is an example of how one can fit a probit regression model in R:

```
R> library("glmnet")
R> data("BinomialExample", package = "glmnet")
R> fit <- glm(y \sim x, data = BinomialExample,+ family = binomial(link = "probit"))
```
#### **3.2. Extending the elastic net to all GLM families**

To extend the elastic net to GLMs, we replace the RSS term in [\(1\)](#page-1-1) with an NLL term:

<span id="page-5-0"></span>
$$
(\hat{\beta}_0, \hat{\beta}) = \underset{(\beta_0, \beta) \in \mathbb{R}^{p+1}}{\operatorname{argmin}} \left[ -\frac{1}{n} \sum_{i=1}^n \ell \left( y_i, \beta_0 + x_i^\top \beta \right) + \lambda \left( \frac{1-\alpha}{2} \|\beta\|_2^2 + \alpha \|\beta\|_1 \right) \right],\tag{2}
$$

# **Algorithm 1** Fitting GLMs with elastic net penalty.

- <span id="page-6-0"></span>1. Select a value of  $\alpha \in [0,1]$  and a sequence of  $\lambda$  values  $\lambda_1 > \ldots > \lambda_m$ .
- 2. For  $k = 1, ..., m$ :
	- (a) Initialize  $(\hat{\beta}_0^{(0)})$  $(0,0)$ <sup>(0</sup>) $(\lambda_k)$ ,  $\hat{\beta}^{(0)}(\lambda_k)$  =  $(\hat{\beta}_0(\lambda_{k-1}), \hat{\beta}(\lambda_{k-1}))$ . For  $k = 1$ , initialize  $(\hat{\beta}_0^{(0)}$  $(0,0)$ <sup>(0</sup>) $(\lambda_k)$ ,  $\hat{\beta}^{(0)}(\lambda_k)$  = (0, **0**). (Here,  $(\hat{\beta}_0(\lambda_k), \hat{\beta}(\lambda_k))$  denotes the elastic net solution at  $\lambda = \lambda_k$ .
	- (b) For  $t = 0, 1, \ldots$  until convergence:
		- i. For  $i = 1, ..., n$ , compute  $\eta_i^{(t)} = \hat{\beta}_0^{(t)}$  $\hat{\rho}_{0}^{(t)}(\lambda_{k}) + \hat{\beta}^{(t)}(\lambda_{k})^{\top}x_{i}$  and  $\mu_{i}^{(t)} = g^{-1}(\eta_{i}^{(t)})$  $\binom{t}{i}$ .
		- ii. For  $i = 1, \ldots, n$ , compute working responses and weights

<span id="page-6-2"></span><span id="page-6-1"></span>
$$
z_i^{(t)} = \eta_i^{(t)} + \left(y_i - \mu_i^{(t)}\right) / \frac{d\mu_i^{(t)}}{d\eta_i^{(t)}}, \quad w_i^{(t)} = \left(\frac{d\mu_i^{(t)}}{d\eta_i^{(t)}}\right)^2 / V\left(\mu_i^{(t)}\right). \tag{3}
$$

iii. Solve the penalized WLS problem

$$
(\hat{\beta}_0^{(t+1)}(\lambda_k), \hat{\beta}^{(t+1)}(\lambda_k))
$$
  
= 
$$
\underset{(\beta_0, \beta) \in \mathbb{R}^{p+1}}{\operatorname{argmin}} \left[ \frac{1}{2n} \sum_{i=1}^n w_i^{(t)} \left( z_i^{(t)} - \beta_0 - x_i^{\top} \beta \right)^2 + \lambda_k \left( \frac{1 - \alpha}{2} ||\beta||_2^2 + \alpha ||\beta||_1 \right) \right].
$$
  
(4)

where  $\ell\left(y_i, \beta_0 + x_j^{\top}\beta\right)$  is the log-likelihood term associated with observation *i*. We can apply the same strategy as for GLMs to minimize this objective function. The key difference is that instead of solving a WLS problem in each iteration, we solve a penalized WLS problem.

The algorithm for solving [\(2\)](#page-5-0) for a path of  $\lambda$  values is described in Algorithm [1.](#page-6-0) Note that in Step 2(a), we initialize the solution for  $\lambda = \lambda_k$  at the solution obtained for  $\lambda = \lambda_{k-1}$ . This is known as a *warm start*: since we expect the solution at these two  $\lambda$  values to be similar, the algorithm will likely require fewer iterations than if we initialized the solution at zero.

#### **3.3. Implementation details**

There are two main approaches we can take in implementing Algorithm [1.](#page-6-0) In the original implementation of glmnet, the entire algorithm was implemented in Fortran for specific GLM families. In version 4.0 and later, we added a second implementation which implemented just the computational bottleneck, the penalized WLS problem in Step 2(b)iii, in Fortran, with the rest of the algorithm implemented in R. Here are the relative merits and disadvantages of the second approach compared to the first:

 $\checkmark$  Because the formulas for the working weights and responses in [\(3\)](#page-6-1) are specific to each GLM, the first approach requires a new Fortran subroutine for each GLM family. This is tedious to manage, and also means that users cannot fit regularized models for their bespoke GLM families. The second approach allows the user to pass a class 'family' object to glmnet: the working weights and responses can then be computed in R before the Fortran subroutine solves the resulting penalized WLS problem.

- $\checkmark$  As written, Algorithm [1](#page-6-0) is a proximal Newton algorithm with a constant step size of 1, and hence it may not converge in certain cases. To ensure convergence, we can implement step-size halving after Step  $2(b)$ iii: as long as the objective function  $(2)$  is not decreasing, set  $\hat{\beta}^{(t+1)}(\lambda_k) \leftarrow \hat{\beta}^{(t)}(\lambda_k) + \left[\hat{\beta}^{(t+1)}(\lambda_k) - \hat{\beta}^{(t)}(\lambda_k)\right] / 2$  (with a similar formula for the intercept). Since the objective function involves a log-likelihood term, the formula for the objective function differs across GLMs, and the first approach has to maintain different subroutines for step-size halving. For the second approach, we can write a single function that takes in the class 'family' object (along with other necessary parameters) and returns the objective function value.
- $\times$  It is computationally less efficient than the first approach because (i) R is generally slower than Fortran, and (ii) there is overhead associated with constant switching between R and Fortran. Some timing comparisons for Gaussian and logistic regression with the default parameters are presented in Figure [1.](#page-8-0) The second approach is 10 to 15 times as slow than the first approach.
- $\times$  Since each GLM family has its own set of Fortran subroutines in the first approach, it allows for special computational tricks to be employed in each situation. For example, with family = "gaussian", the predictors can be centered once upfront to have zero mean and Algorithm [1](#page-6-0) can be run ignoring the intercept term.

We stress that both approaches have been implemented in **glmnet**. Users should use the first implementation for the most popular GLM families including OLS (Gaussian regression), logistic regression and Poisson regression (see glmnet's documentation for the full list of such families), and use the second implementation for all other GLM families. For example, the code below shows two equivalent ways to fit a regularized Poisson regression model:

```
R> data("PoissonExample", package = "glmnet")
R> x <- PoissonExample$x
R> y <- PoissonExample$y
R > fit1 <- glmnet(x, y, family = "poisson")
R> fit2 <- glmnet(x, y, family = poisson())
R > \text{cbind}(\text{coeff}(\text{fit1}, s = 0.1), \text{coeff}(\text{fit2}, s = 0.1))21 x 2 sparse Matrix of class "dgCMatrix"
                      1 1
(Intercept) 0.097117743 0.096014186
V1 0.600969943 0.601083898
V2 -0.963561440 -0.963849601
...
V18 . .
V19 -0.016139939 -0.016215082
V20 0.011030660 0.010915409
```
The first call specifies the GLM family as a character string to the family argument, invoking the first implementation. The second call passes a class 'family' object to the family argument instead of a character string, invoking the second implementation. One would never

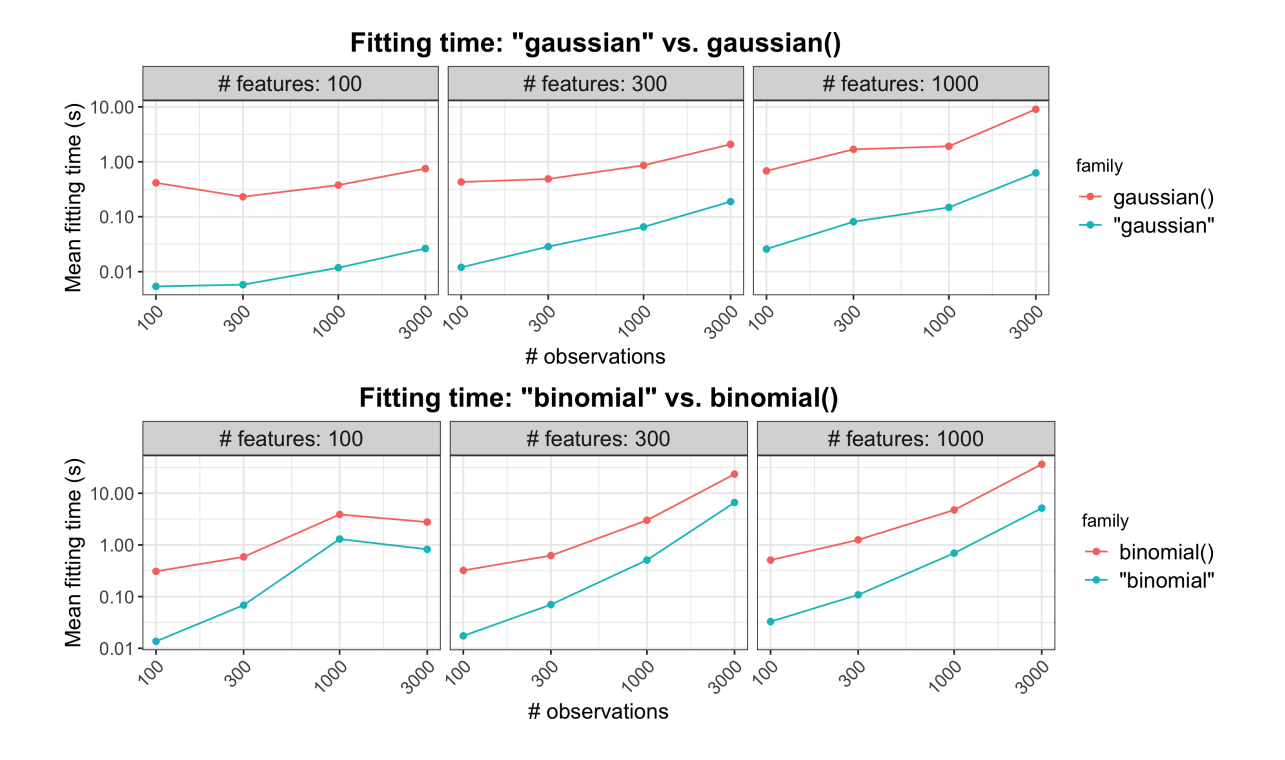

<span id="page-8-0"></span>Figure 1: The top plot compares model fitting times for family = "gaussian" and family = gaussian() for a range of problem sizes, while the plot below compares that for family = "binomial" and family = binomial(). Each point is the mean of 5 simulation runs. Note that both the *x* and *y* axes are on the log scale.

run the second call in practice though, as it returns the same result as the first call but takes longer to fit. (We note that the coefficients returned for the two models differ slightly because they use different fitting algorithms and have different convergence criteria. We can tighten the convergence criteria by lowering the thresh argument: when we do this we will have greater agreement between the two models.)

The example below fits a regularized quasi-Poisson model that allows for overdispersion, a family that is only available via the second approach:

 $R$ > fit <- glmnet(x, y, family = quasipoisson())

## <span id="page-8-2"></span>**3.4. Details on the penalized WLS subroutine**

Since the penalized WLS problem in Step 2(b)iii of Algorithm [1](#page-6-0) is the computational bottleneck, we elected to implement it in Fortran. Concretely, the subroutine solves the problem

<span id="page-8-1"></span>
$$
\begin{array}{ll}\n\text{minimize} & \frac{1}{2n} \sum_{i=1}^{n} w_i \left( z_i - \beta_0 - x_i^\top \beta \right)^2 + \lambda_k \sum_{j=1}^{p} \gamma_j \left( \frac{1 - \alpha}{2} \beta_j^2 + \alpha |\beta_j| \right) \\
\text{subject to} & L_j \le \beta_j \le U_j, \quad j = 1, \dots, p.\n\end{array} \tag{5}
$$

**Algorithm 2** Solving penalized WLS [\(5\)](#page-8-1) with strong rules.

<span id="page-9-0"></span>Assume that we are trying to solve for  $\hat{\beta}(\lambda_k)$  for some  $k = 1, \ldots, m$ , and that we have already computed  $\hat{\beta}(\lambda_{k-1})$ . (If  $k = 1$ , set  $\hat{\beta}(\lambda_{k-1}) = 0$ .)

- 1. Initialize the strong set  $\mathcal{S}_{\lambda_k} = \{j : \hat{\beta}(\lambda_{k-1})_j \neq 0\}.$
- 2. Check the strong rules: for  $j = 1, \ldots, p$ , include *j* in  $S_{\lambda_k}$  if

$$
\left| x_j^\top \left\{ y - X \hat{\beta}(\lambda_{k-1}) \right\} \right| > \alpha \left[ \lambda_k - (\lambda_{k-1} - \lambda_k) \right] \gamma_j.
$$

- 3. Perform cyclic coordinate descent only for features in  $\mathcal{S}_{\lambda_k}$ .
- 4. Check that the KKT conditions hold for each  $j = 1, \ldots, p$ . If the conditions hold for all *j*, we have the exact solution. If the conditions do not hold for some features, include them in the strong set  $S_{\lambda_k}$  and go back to Step 3.

This is the same problem as [\(4\)](#page-6-2) except for two things. First, the penalty placed on each coefficient  $\beta_j$  has its own multiplicative factor  $\gamma_j$ . (Note that [\(5\)](#page-8-1) reduces to [\(4\)](#page-6-2) if  $\gamma_j = 1$ for all  $j$ , which is the default value for the glmnet function.) This allows the user to place different penalty weights on the coefficients. An instance where this is especially useful is when the user always wants to include feature *j* in the model: in that case the user could set  $\gamma_j = 0$  so that  $\beta_j$  is unpenalized. Second, the coefficient  $\beta_j$  is constrained to lie in the interval [ $L_j$ ,  $U_j$ ]. (glmnet's default is  $L_j = -\infty$  and  $U_j = \infty$  for all *j*, i.e., no constraints on the coefficients.) One example where these constraints are useful is when we want a certain  $\beta_j$  to always be non-negative or always non-positive.

The Fortran subroutine solves [\(5\)](#page-8-1) by cyclic coordinate descent: see [Friedman](#page-27-0) *et al.* [\(2010\)](#page-27-0) for details. Here we describe one major computational trick that was not covered in that paper: the application of *strong rules* [\(Tibshirani, Bien, Friedman, Hastie, Simon, Taylor,](#page-28-12) [and Tibshirani](#page-28-12) [2012\)](#page-28-12).

In each iteration of cyclic coordinate descent, the solver has to loop through all *p* features to update the corresponding model coefficients. This can be time-consuming if *p* is large, and is potentially wasteful if the solution is sparse: most of the  $\beta_j$  would remain at zero. If we know a priori which predictors will be "active" at the solution (i.e., have  $\beta_j \neq 0$ ), we could perform cyclic coordinate descent on just those coefficients and leave the others untouched. The set of "active" predictors is known as the *active set*. Strong rules are a simple yet powerful heuristic for guessing what the active set is, and can be combined with the Karush-Kuhn-Tucker (KKT) conditions to ensure that we get the exact solution. (The set of predictors determined by the strong rules is known as the *strong set*.) We describe the use of strong rules in solving [\(5\)](#page-8-1) fully in Algorithm [2.](#page-9-0)

Finally, we note that in some applications, the design matrix *X* is sparse. In these settings, computational savings can be reaped by representing *X* in a sparse matrix format and performing matrix manipulations with this form. To leverage this property of the data, we have a separate Fortran subroutine that solves [\(5\)](#page-8-1) when *X* is in sparse matrix format.

#### **3.5. Other useful functionality**

In this section, we mention other functionality that the **glmnet** package provides for fitting elastic net models.

For fixed  $\alpha$ , glmnet solves [\(2\)](#page-5-0) for a path of  $\lambda$  values. While the user has the option of specifying this path of values using the lambda option, it is recommended that the user let glmnet compute the sequence on its own. glmnet uses the arguments passed to it to determine the value of  $\lambda_{\text{max}}$ , defined to be the smallest value of  $\lambda$  such that the estimated coefficients would be all equal to zero<sup>[3](#page-10-0)</sup>. The program then computes  $\lambda_{\min}$  such that the ratio  $\lambda_{\min}/\lambda_{\max}$ is equal to lambda.min.ratio (default  $10^{-2}$  if the number of variables exceeds the number of observations,  $10^{-4}$  otherwise). Model [\(2\)](#page-5-0) is then fit for nlambda  $\lambda$  values (default 100) starting at  $\lambda_{\text{max}}$  and ending at  $\lambda_{\text{min}}$  which are equally spaced on the log scale.

In practice, it common to choose the value of  $\lambda$  via cross-validation (CV). The cv.glmnet function is a convenience function that runs CV for the  $\lambda$  tuning parameter. The returned object has class 'cv.glmnet', which comes equipped with plot, coef and predict methods. The plot method produces a plot of CV error against  $\lambda$  (see Figure [2](#page-11-0) for an example.) As mentioned earlier, we prefer to think of  $\alpha$  as a higher level hyperparameter whose value depends on the type of prediction model we want. Nevertheless, the code below shows how the user can perform CV for  $\alpha$  manually using a for loop and extract the value of  $\alpha$  giving the smallest CV error. Care must be taken to ensure that the same CV folds are used across runs for the CV errors to be comparable.

```
R> data("QuickStartExample", package = "glmnet")
R> x <- QuickStartExample$x
R> y <- QuickStartExample$y
R> alphas <- c(1, 0.8, 0.5, 0.2, 0)
R> fits \leftarrow list()
R> set.seed(1)
R > fits[[1]] \leftarrow cv.glmnet(x, y, keep = TRUE)R> foldid <- fits[[1]]$foldid
R> for (i in 2:length(alphas)) {
+ fits[[i]] <- cv.glmnet(x, y, alpha = alphas[i], foldid = foldid)
+ }
R> best_cvm <- unlist(lapply(fits, function(fit) min(fit$cvm)))
R> alphas[which.min(best_cvm)]
```
#### $\lceil 1 \rceil$  1

The returned cv.glmnet object contains estimated standard errors for the model CV error at each  $\lambda$  value. (We note that the method for obtaining these estimates is crude, and the estimates are generally too small due to correlations across CV folds; see [Bates, Hastie, and](#page-26-2) [Tibshirani](#page-26-2) [\(2021\)](#page-26-2).) By default, the predict method returns predictions for the model at the "lambda.1se" value, i.e., the value of  $\lambda$  that gives the most regularized model such that the CV error is within one standard error of the minimum. To get predictions at the  $\lambda$  value which gives the minimum CV error, the  $s =$  "lambda.min" argument is passed.

<span id="page-10-0"></span><sup>&</sup>lt;sup>3</sup>We note that when  $\alpha = 0$ ,  $\lambda_{\text{max}}$  is infinite, i.e., all coefficients will always be non-zero for finite  $\lambda$ . To avoid such extreme values of  $\lambda_{\text{max}}$ , if  $\alpha < 0.001$  we return the  $\lambda_{\text{max}}$  value for  $\alpha = 0.001$ .

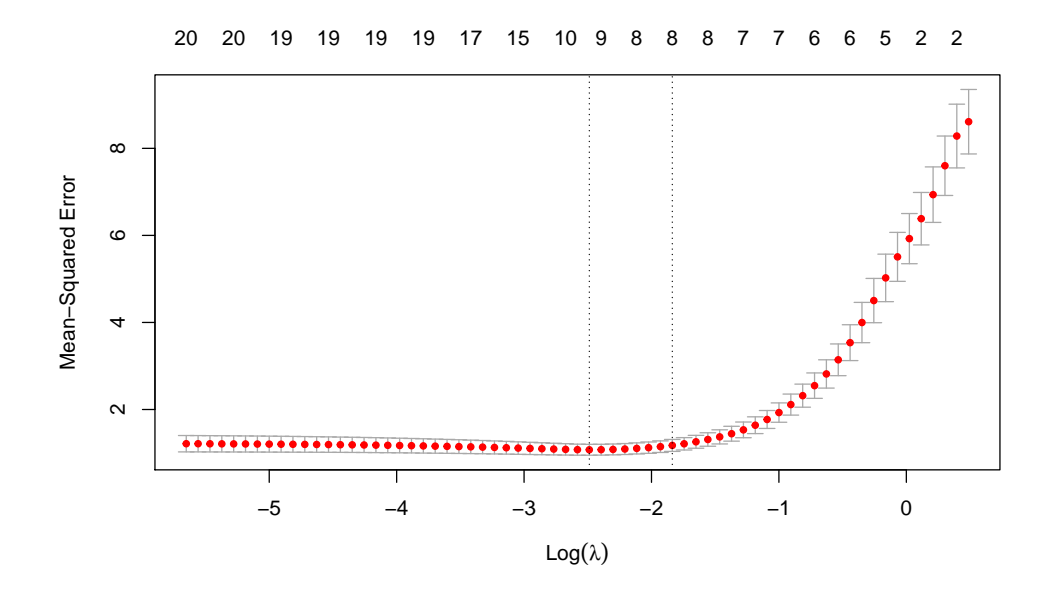

<span id="page-11-0"></span>Figure 2: Example output for plotting a cv.glmnet object: a plot of CV error against  $log(\lambda)$ . The error bars correspond to  $\pm 1$  standard error. The left vertical line corresponds to the minimum error while the right vertical line corresponds to the largest value of  $\lambda$  such that the CV error is within one standard error of the minimum. The top of the plot is annotated with the size of the models, i.e., the number of predictors with non-zero coefficient.

```
R> set.seed(1)
R> cfit <- cv.glmnet(x, y)
R> predict(cfit, x)
                 1
  [1,] -1.33820168[2,] 2.50786936
  [3,] 0.56371947
...
 [98,] -2.59959545[99,] 4.68516614
[100,] -0.75782622
R> predict(cfit, x, s = "lambda.min")
                 1
  [1,] -1.36474902[2,] 2.56860130
  [3,] 0.57058790
...
 [98,] -2.74205637
 [99,] 5.12461067
[100,] -1.07513903
```
The glmnet and cv.glmnet functions have an exclude argument which accepts a vector of indices, indicating which variables should be excluded from the fit, i.e., get zeros for their coefficients. More intriguingly, the exclude argument can also accept a function. The idea is that variables can be filtered based on some property before any models are fit. One use case for this is in genomics, where we often want to exclude features which are too sparse, being non-zero for the vast majority of observations. The code below shows the two different ways of using the exclude argument. They return the same result except for the function call that produced the fit.

```
R> set.seed(1)
R > x[sample(seq(length(x)), 1600)] <- 0
R> filter \le function(x, ...) which(colMeans(x == 0) > 0.8)
R> exclude \leftarrow filter(x)
R > fit1 <- glmnet(x, y, exclude = exclude)
R> fit2 <- glmnet(x, y, exclude = filter)
R> all.equal(fit1, fit2)
```
[1] "Component "call": target, current do not match when deparsed"

The real power of assigning a function to the exclude argument is in performing CV. If a filtering function is given as the exclude argument, cv.glmnet will apply that function separately to each training fold, hence accounting for any bias that may be incurred by the variable filtering. This is not possible when assigning a vector of indices to exclude: in that case, the excluded variables are forced to be the same across folds.

In large data settings, it may take some time to fit the entire sequence of elastic net models. glmnet and cv.glmnet come equipped with a progress bar which can be displayed with the argument trace.it = TRUE. This gives the user a sense of how model fitting is progressing.

The glmnet package provides a convenience function bigGlm for fitting a single *unpenalized* GLM but allowing all the options of glmnet. In particular, the user can set upper and/or lower bounds on the coefficients, and can provide the x matrix in sparse matrix format: options that are not available for the stats::glm function.

```
R> data("BinomialExample", package = "glmnet")
R> x <- BinomialExample$x
R> y <- BinomialExample$y
R > fit \leftarrow bigGlm(x, y, family = "binomial")R> which(coef(fit) < -1)
 [1] 4 5 6 7 9 11 12 13 14 18 19 20 21 22 25 27 28 30
R> fit <- bigGlm(x, y, family = "binomial", lower.limits = -1)
R> which(coef(fit) < -1)
```
integer(0)

# **4. Regularized Cox proportional hazards models**

<span id="page-13-0"></span>We assume the usual survival-analysis framework. Instead of having  $y_i \in \mathbb{R}$  as a response, we have  $(y_i, \delta_i) \in \mathbb{R}_+ \times \{0, 1\}$ . Here  $y_i$  is the observed time for observation *i*, and  $\delta_i = 1$  if  $y_i$  is the failure time and  $\delta_i = 0$  if it is the right-censoring time. The Cox proportional hazards model [\(Cox](#page-27-2) [1972\)](#page-27-2) is a commonly used model for the relationship between the predictor variables and survival time. It assumes a semi-parametric form for the hazard function

$$
h_i(t) = h(t)e^{x_i^\top \beta},
$$

where  $h_i(t)$  is the hazard for observation *i* at time *t*, *h* is the baseline hazard for the entire population of observations, and  $\beta \in \mathbb{R}^p$  is the vector of coefficients to be estimated. Let  $t_1 < \cdots < t_m$  denote the unique failure times and let  $j(i)$  denote the index of the observation failing at time  $t_i$ . (Assume for the moment that the  $y_i$ 's are unique.) If  $y_j \ge t_i$ , we say that observation *j* is *at risk* at time  $t_i$ . Let  $R_i$  denote the *risk set* at time  $t_i$ . The coefficient vector

**Algorithm 3** Fitting Cox models with elastic net penalty.

- <span id="page-13-1"></span>1. Select a value of  $\alpha \in [0, 1]$  and a sequence of  $\lambda$  values  $\lambda_1 > \ldots > \lambda_m$ . Define  $\hat{\beta}(\lambda_0) = \mathbf{0}$ .
- 2. For  $\ell = 1, \ldots, m$ :
	- (a) Initialize  $\hat{\beta}(\lambda_{\ell}) = \hat{\beta}(\lambda_{\ell-1}).$
	- (b) For  $t = 0, 1, \ldots$  until convergence (outer loop):
		- i. For  $k = 1, ..., n$ , compute  $\eta_k^{(t)} = \hat{\beta}(\lambda_\ell)^\top x_k$ .
		- ii. For  $k = 1, \ldots, n$ , compute

$$
\ell'\left(\eta^{(t)}\right)_k = \delta_k - e^{\eta_k^{(t)}} \sum_{i \in C_k} \left(\frac{1}{\sum_{j \in R_i} e^{\eta_j^{(t)}}}\right),\tag{6}
$$

$$
\ell''\left(\eta^{(t)}\right)_{k,k} = \sum_{i \in C_k} \left[ \frac{e^{\eta_k^{(t)}} \sum_{j \in R_i} e^{\eta_j^{(t)}} - \left(e^{\eta_k^{(t)}}\right)^2}{\left(\sum_{j \in R_i} e^{\eta_j^{(t)}}\right)^2} \right],\tag{7}
$$

<span id="page-13-3"></span><span id="page-13-2"></span>
$$
w_k^{(t)} = -\ell''\left(\eta^{(t)}\right)_{k,k},\tag{8}
$$

<span id="page-13-5"></span><span id="page-13-4"></span>
$$
z_k^{(t)} = \eta_k^{(t)} + \frac{\ell'\left(\eta^{(t)}\right)_k}{\ell''\left(\eta^{(t)}\right)_{k,k}},\tag{9}
$$

where  $C_k$  is the set of failure times *i* such that  $t_i \leq y_k$  (i.e., times for which observation *k* is still at risk.)

iii. Solve the penalized WLS problem (inner loop):

$$
\hat{\beta}(\lambda_{\ell}) = \underset{\beta \in \mathbb{R}^p}{\text{argmin}} \left[ \frac{1}{2} \sum_{k=1}^n w_k^{(t)} \left( z_k^{(t)} - x_k^{\top} \beta \right)^2 + \lambda_{\ell} \left( \frac{1-\alpha}{2} ||\beta||_2^2 + \alpha ||\beta||_1 \right) \right].
$$

 $\beta$  is estimated by maximizing the partial likelihood

<span id="page-14-0"></span>
$$
L(\beta) = \prod_{i=1}^{m} \frac{e^{x_{j(i)}^{\mathrm{T}}\beta}}{\sum_{j \in R_i} e^{x_j^{\mathrm{T}}\beta}}.
$$
\n(10)

It is the conditional likelihood that the failure occurs for observation  $j(i)$  given all the observations at risk. Maximizing the partial likelihood is equivalent to minimizing the negative log partial likelihood

<span id="page-14-1"></span>
$$
-\ell(\beta) = \frac{2}{n} \sum_{i=1}^{m} \left[ -x_{j(i)}^{\top} \beta + \log \left( \sum_{j \in R_i} e^{x_j^{\top} \beta} \right) \right].
$$
 (11)

We put a negative sign in front of *ℓ* so that *ℓ* denotes the log partial likelihood, and the scale factor  $2/n$  is included for convenience. Note also that the model does not have an intercept term  $\beta_0$ , as it cancels out in the partial likelihood. [Simon](#page-28-0) *et al.* [\(2011\)](#page-28-0) proposed an elasticnet regularization path version for the Cox model, as well as Algorithm [3](#page-13-1) for solving the minimization problem.

Algorithm [3](#page-13-1) has the same structure as Algorithm [1](#page-6-0) except for different formulas for computing the working responses and weights. (We note that these formulas implicitly approximate the Hessian of the log partial likelihood by a diagonal matrix with the Hessian's diagonal entries.) This means that we can leverage the fast implementation of the penalized WLS problem in Section [3.4](#page-8-2) for an efficient implementation of Algorithm [3.](#page-13-1) (As a small benefit, it also means that we can fit regularized Cox models when the design matrix *X* is sparse.) Such a model can be fit with glmnet by specifying family = "cox". The response provided needs to be a 'Surv' object from the survival package [\(Therneau](#page-28-13) [2023\)](#page-28-13).

```
R> data("CoxExample", package = "glmnet")
R> glmnet(CoxExample$x, CoxExample$y, family = "cox")
Call: glmnet(x = CoxExample $x, y = CoxExample $y, family = "cox" )Df %Dev Lambda
1 0 0.00 0.236800
2 1 0.18 0.215700
3 3 0.60 0.196600
...
47 24 5.87 0.003279
48 24 5.87 0.002988
49 24 5.87 0.002722
```
The computation of these  $w_k$ 's and  $z_k$ 's can be a computational bottleneck if not implemented carefully: since the  $C_k$  and  $R_i$  have  $O(n)$  elements, a naive implementation takes  $O(n^2)$  time. [Simon](#page-28-0) *et al.* [\(2011\)](#page-28-0) exploit the fact that, once the observations are sorted in order of the observed times  $y_i$ , the risk sets are nested  $(R_{i+1} \subseteq R_i \text{ for all } i)$  and the  $w_k$ 's and  $z_k$ 's can be computed in  $O(n)$  time.

If our data contains tied observed times, glmnet uses the Breslow approximation of the partial likelihood for ties [\(Breslow](#page-27-13) [1972\)](#page-27-13) and maximizes the elastic net-regularized version of this approximation instead. See [Simon](#page-28-0) *et al.* [\(2011\)](#page-28-0) for details.

# **4.1. Extending regularized Cox models to (start, stop] data**

Instead of working with right-censored responses, the Cox model can be extended to work with responses which are a pair of times (called the "start time" and "stop time"), with the possibility of the stop time being censored. This is an instantiation of the counting process framework proposed by [Andersen and Gill](#page-26-3) [\(1982\)](#page-26-3), and the right-censored data set-up is a special case with the start times all being equal to zero.

As noted in [Therneau and Grambsch](#page-28-14) [\(2000\)](#page-28-14), (start, stop] responses greatly increase the flexibility of the Cox model, allowing for

- Time-dependent covariates,
- Time-dependent strata,
- Left truncation,
- Multiple time scales,
- Multiple events per subject,
- Independent increment, marginal, and conditional models for correlated data, and
- Various forms of case-cohort models.

From a data analysis viewpoint, this extension amounts to requiring just one more variable: the time variable is replaced by (start, stop] variables, with (start, stop] indicating the interval where the unit is at risk. The survival package provides the function tmerge to aid in the creation of such datasets.

For this more general setup, inference for  $\beta$  can proceed as before. The formulas for the partial likelihood and negative log partial likelihood ([\(10\)](#page-14-0) and [\(11\)](#page-14-1)) remain the same; what changes is the definition of what it means for an observation to be at risk at time  $t_i$ . If we let  $(y_{1i}, y_{2i}]$  denote the (start, stop) times for observation *j*, then observation *j* is at risk at time  $t_i$  if and only if  $t_i \in (y_{1j}, y_{2j}]$ . Similarly, the elastic net-regularized version of the Cox model for (start, stop] data can be fitted using Algorithm [3](#page-13-1) with this new definition of what it means for an observation to be at risk at a failure time.

With (start, stop] data, it is no longer true that the risk sets are nested. For example, if  $t_i < y_{1j} < t_{i+1} < y_{2j}$ , then  $j \in R_{i+1}$  but  $j \notin R_i$ . However, as Algorithm [4](#page-16-0) shows, it is still possible to compute the working responses and weights in  $O(n \log n)$  time. In fact, only the ordering of observations (Step 1) requires  $O(n \log n)$  time: the rest of the algorithm requires just  $O(n)$  time. Since the ordering of observations never changes, the results of Step 1 can be cached, meaning that only the first run of Algorithm [4](#page-16-0) requires  $O(n \log n)$  time, and future runs just need  $O(n)$  time.

The differences between right-censored data and (start, stop] data for Cox models are hidden from the user, in that the function call for (start, stop] data is exactly the same as that for right-censored data. The difference is in the type of 'Surv' object that is passed for the response y. glmnet checks for the 'Surv' object type before routing to the correct internal subroutine.

We illustrate this new functionality on the **bladder2** dataset from the **survival** package. We will fit a regularized Cox model for the time to recurrence based on the treatment type  $(\mathbf{r}\mathbf{x})$ , the initial number of tumors (number) and the size of the largest initial tumor (size).

**Algorithm 4** Computing working responses and weights for Algorithm [3.](#page-13-1)

<span id="page-16-0"></span>Input:  $\eta_j = x_j^{\top} \hat{\beta}$  (where  $\hat{\beta}$  is the current estimate for  $\beta$ ),  $(y_{1j}, y_{2j}]$ ,  $\delta_j$  for  $j = 1, \ldots, n$ . For simplicity, assume that the observations are ordered by ascending stop time, i.e.,  $y_{21} < \cdots <$  $y_{2n}$ . As before, let  $t_1 < \cdots < t_m$  denote the failure times in increasing order.

- 1. Get the ordering for the observations according to start times. Let start(*j*) denote the index for the observation with the *j*th earliest start time.
- 2. Compute the risk set sums  $RSS_i = \sum_{j \in R_i} e^{\eta_j}, i = 1, ..., m$  using the following steps:
	- (a) For  $j = 1, ..., n$ , set RSS<sub>j</sub>  $\leftarrow \sum_{\ell=j}^{n} e^{\eta_{\ell}}$ .
	- (b) Set curr  $\leftarrow 0$ ,  $i \leftarrow m$ , start  $idx \leftarrow n$ .
	- (c) While  $i > 0$  and start\_idx  $> 0$ :
		- i. If  $y_{\text{1start}(\text{start}\_\text{idx})} < t_i$ , set  $\text{RSS}_{j(i)} \leftarrow \text{RSS}_{j(i)} \text{curr}$  and  $i \leftarrow i 1$ .
		- ii. If not, set curr  $\leftarrow$  curr +  $e^{\eta_{\text{start}(\text{start}\_\text{idx})}}$  and start\_idx  $\leftarrow$  start\_idx 1.
	- (d) Take just the elements of RSS corresponding to death times, i.e., set  $RSS_i \leftarrow$  $RSS_{j(i)}$ .
- 3. Compute the partial sums  $RSK_k = \sum_{i \in C_k} 1/RSS_i$ ,  $k = 1, ..., n$  using the following steps:
	- (a) For  $i = 1, ..., m$ , set  $RD_i \leftarrow \sum_{\ell=1}^i 1/RSS_i$ . Set  $RD_0 \leftarrow 0$ .
	- (b) For  $k = 1, \ldots, n$ , set  $D_k \leftarrow \sum_{\ell=1}^k \delta_\ell$ .
	- (c) For  $k = 1, ..., n$ , set  $RSK_k \leftarrow RD_{D_k}$ .
	- (d) Set curr  $\leftarrow 0$ ,  $i \leftarrow 1$ , start  $idx \leftarrow 1$ .
	- (e) While  $i \leq m$  and start  $idx \leq n$ :
		- i. If  $y_{\text{1start}(\text{start}\_\text{idx})} < t_i$ , set  $\text{RSK}_{\text{start}(\text{start}\_\text{idx})} \leftarrow \text{RSK}_{\text{start}(\text{start}\_\text{idx})} \text{curr}$  and start  $idx \leftarrow$  start  $idx + 1$ .
		- ii. If not, set curr  $\leftarrow$  curr + 1/RSS<sub>*i*</sub> and  $i \leftarrow i + 1$ .
- 4. Compute the partial sums  $\text{RSKSQ}_k = \sum_{i \in C_k} 1/\text{RSS}_i^2$ ,  $k = 1, \ldots, n$  in a similar manner as Step 3.
- 5. Compute  $\ell'(\eta)_k$  and  $\ell''(\eta)_{k,k}$  using the formulas [\(6\)](#page-13-2) and [\(7\)](#page-13-3):

$$
\ell'(\eta)_k = \delta_k - e^{\eta_k} \cdot \text{RSK}_k, \qquad \ell''(\eta)_{k,k} = (e^{\eta_k})^2 \cdot \text{RSKSQ}_k - e^{\eta_k} \cdot \text{RSK}_k.
$$

6. Compute the working responses and weights using the formulas [\(8\)](#page-13-4) and [\(9\)](#page-13-5).

```
R> library("survival")
R> head(bladder2)
 id rx number size start stop event enum
1 1 1 1 3 0 1 0 1
2 2 1 2 1 0 4 0 1
```
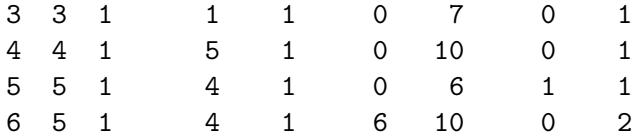

We start by creating the (start, stop] response with survival::Surv:

```
R> y <- with(bladder2, Surv(start, stop, event))
R> head(y)
```

```
[1] (0, 1+] (0, 4+] (0, 7+] (0, 10+] (0, 6] (6, 10+]
```
The code for fitting the regularized Cox model is then exactly the same as the code we would have used if the response was right-censored:

```
R > x \leftarrow as.matrix(bladder2[, 2:4])R > glmnet(x, y, family = "cox")Call: glmnet(x = x, y = y, family = "cox")Df %Dev Lambda
1 0 0.00 0.194800
2 1 0.34 0.177500
3 1 0.61 0.161700
...
41 3 2.67 0.004715
42 3 2.67 0.004296
43 3 2.68 0.003914
```
# **4.2. Stratified Cox models**

An extension of the Cox model is to allow for strata. These strata divide the units into disjoint groups, with each group having its own baseline hazard function but having the same values of  $\beta$ . Specifically, if the units are divided into *K* strata, then the stratified Cox model assumes that a unit in stratum *k* has the hazard function

$$
h_i(t) = h_k(t)e^{x_i^\top \beta},
$$

where  $h_k(t)$  is the shared baseline hazard for all units in stratum k. In several applications, allowing different subgroups to have different baseline hazards approximates reality more closely. For example, it might be reasonable to have different baseline hazards based on gender in clinical trials, or a separate baseline for each center in multi-center trials.

In this setting, the negative log partial likelihood is

$$
\ell(\beta) = \sum_{k=1}^{K} \ell_k(\beta),
$$

where  $\ell_k(\beta)$  is exactly [\(11\)](#page-14-1) but considering just the units in stratum *k*. Since the negative log partial likelihood decouples across strata (conditional on *β*), regularized versions of stratified Cox models can be fit using a slightly modified version of Algorithm [3.](#page-13-1)

To fit an unpenalized stratified Cox model, the **survival** package has a special strata function that allows users to specify the strata variable in formula syntax. Since glmnet does not work with formulas, we needed a different approach for specifying strata. To fit regularized stratified Cox models in glmnet, the user needs to add a strata attribute to the response y. glmnet checks for the presence of this attribute and if it is present, it fits a stratified Cox model. We note that the user cannot simply add the attribute manually because R drops attributes when subsetting vectors. Instead, the user should use the stratify Surv function to add the strata attribute. (stratifySurv creates an object of class 'stratifySurv' that inherits from the class 'Surv', ensuring that glmnet can reassign the strata attribute correctly after any subsetting.) The code below shows an example of how to fit a regularized stratified Cox model with glmnet; there are a total of 1*,* 000 observations, with the first 500 belonging to the first strata and the rest belonging to the second strata.

```
R> data("CoxExample", package = "glmnet")
R> x <- CoxExample$x
R> y <- CoxExample$y
R> strata <- c(rep(1, 500), rep(2, 500))
R> y2 <- stratifySurv(y, strata)
R > glmnet(x, y2, family = "cox")Call: glmnet(x = x, y = y2, family = "cox")Df %Dev Lambda
1 0 0.00 0.235500
2 2 0.23 0.214600
3 3 0.69 0.195500
...
47 24 6.57 0.003262
48 24 6.57 0.002972
49 25 6.58 0.002708
```
#### **4.3. Plotting survival curves**

The beauty of the Cox partial likelihood is that the baseline hazard,  $h_0(t)$ , is not required for inference on the model coefficients *β*. However, the estimated hazard is often of interest to users. The survival package already has a well-established survfit method that can produce estimated survival curves from a fitted Cox model. glmnet implements a survfit method for regularized Cox models fit by glmnet by creating the 'coxph' object corresponding to the model and calling survival::survfit.

The code below is an example of calling survfit for 'coxnet' objects for a particular value of the  $\lambda$  tuning parameter (in this case,  $\lambda = 0.05$ ). Note that we had to pass the original design matrix x and response y to the survfit call: they are needed for survfit.coxnet to reconstruct the required 'coxph' object. The survival curves are computed for the individuals represented in newx: we get one curve per individual, as seen in Figure [3.](#page-19-0)

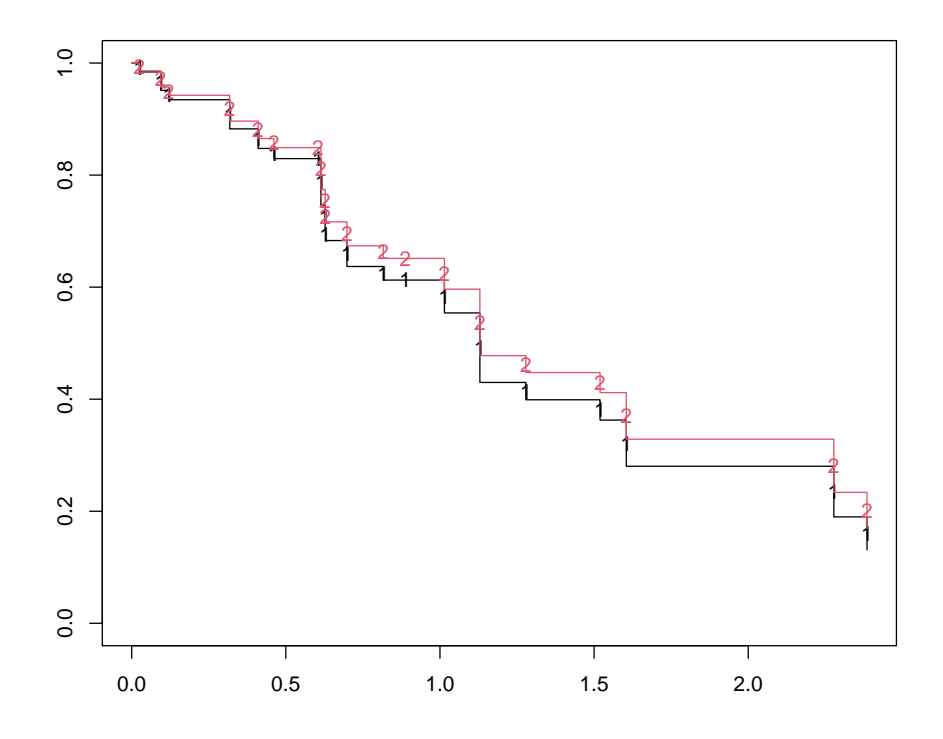

<span id="page-19-0"></span>Figure 3: An illustration of the plotted 'survfit' object. One survival curve is plotted for each individual represented in the newx argument.

```
R> set.seed(1)
R> nobs <- 100; nvars <- 15
R> x \leftarrow matrix(rnorm(nobs * nvars), nrow = nobs)R> ty <- rep(rexp(nobs / 5), each = 5)
R> tcens <- rbinom(n = nobs, prob = 0.3, size = 1)
R> y <- Surv(ty, tcens)
R> fit <- glmnet(x, y, family = "cox")
R> sf\_obj <- survfit(fit, s = 0.05, x = x, y = y, news = x[1:2, ])
R> plot(sf_obj, col = 1:2, mark.time = TRUE, pch = "12")
```
The survfit method is available for Cox models fitted by cv.glmnet as well. By default, the survival curves are computed for the lambda.1se value of the  $\lambda$  hyperparameter. The user can use the code below to compute the survival curve at the lambda.min value:

```
R> set.seed(1)
R> cfit <- cv.glmnet(x, y, family = "cox", nfolds = 5)
R> survfit(cfit, s = "lambda.min", x = x, y = y, newx = x[1:2, 1)Call: survfit.cv.glmnet(formula = cfit, s = "lambda.min", x = x, y = y,
   newx = x[1:2, ])n events median
1 100 33 1.6
2 100 33 1.6
```
# **5. The relaxed lasso**

<span id="page-20-0"></span>Due to the regularization penalty, the lasso tends to shrink the coefficient vector *β*ˆ toward zero. The relaxed lasso [\(Meinshausen](#page-28-7) [2007\)](#page-28-7) was introduced as a way to undo the shrinkage inherent in the lasso estimator. Through extensive simulations, [Hastie](#page-27-4) *et al.* [\(2020\)](#page-27-4) conclude that the relaxed lasso performs well in terms of predictive performance across a range of scenarios. It was found to perform just as well as the lasso in low signal-to-noise (SNR) scenarios and nearly as well as best subset selection in high SNR scenarios. It also has a considerable advantage over best subset and forward stepwise regression when the number of variables,  $p$ , is large. In this section, we describe the simplified version of the relaxed lasso proposed by [Hastie](#page-27-4) *et al.* [\(2020\)](#page-27-4) and give details on how it is implemented in glmnet.

For simplicity, we describe the method for the OLS setting (family = "gaussian") and for the lasso  $(\alpha = 1)$ . For a given tuning parameter  $\lambda$ , let  $\hat{\beta}^{\text{lasso}}(\lambda) \in \mathbb{R}^p$  denote the lasso estimator for this value of  $\lambda$ . Let  $\mathcal{A}_{\lambda}$  denote the active set of the lasso estimator, and let  $\hat{\beta}_{A_\lambda}^{\text{LS}} \in \mathbb{R}^{|\mathcal{A}_\lambda|}$  denote the OLS coefficients obtained by regressing *y* on  $X_{\mathcal{A}_\lambda}$  (i.e., the subset of columns of *X* which correspond to features in the active set  $\mathcal{A}_{\lambda}$ ). Let  $\hat{\beta}^{LS}(\lambda) \in \mathbb{R}^{p}$  denote the OLS coefficients  $\hat{\beta}_{A_{\lambda}}^{\text{LS}}$  padded with zeros to match the zeros of the lasso solution. The (simplified version of the) relaxed lasso estimator is given by

$$
\hat{\beta}^{\text{relax}}(\lambda, \gamma) = \gamma \hat{\beta}^{\text{lasso}}(\lambda) + (1 - \gamma) \hat{\beta}^{\text{LS}}(\lambda),
$$

where  $\gamma \in [0, 1]$  is a hyperparameter, similar to  $\alpha$ . In other words, the relaxed lasso estimator is a convex combination of the lasso estimator and the OLS estimator for the lasso's active set.

The relaxed lasso can be fit with the glmnet function in glmnet by setting the argument relax = TRUE:

```
R> data("QuickStartExample", package = "glmnet")
R> x <- QuickStartExample$x
R> y <- QuickStartExample$y
R> fitr <- glmnet(x, y, relax = TRUE)
R> fitr
Call: glmnet(x = x, y = y, relax = TRUE)Relaxed
  Df %Dev %Dev R Lambda
1 0 0.00 0.00 1.63100
2 2 5.53 58.90 1.48600
3 2 14.59 58.90 1.35400
...
65 20 91.32 91.32 0.00423
66 20 91.32 91.32 0.00386
67 20 91.32 91.32 0.00351
```
When called with this option, glmnet first runs the lasso (Algorithm [1](#page-6-0) with  $\alpha = 1$ ) to obtain the lasso estimates  $\hat{\beta}^{\text{lasso}}(\lambda_k)$  and the active sets  $\mathcal{A}_{\lambda_k}$  for a path of hyperparameter values

 $\lambda_1 > \cdots > \lambda_m$ . It then goes down this sequence of hyperparameter values again, fitting the unpenalized model of *y* on each  $X_{\mathcal{A}_{\lambda_k}}$  to obtain  $\hat{\beta}^{\text{LS}}(\lambda_k)$ . The refitting is done in an efficient manner. For example, if  $A_{\lambda_\ell} = A_{\lambda_k}$ , glmnet does not fit the OLS model for  $\lambda_\ell$  but sets  $\hat{\beta}^{\text{LS}}(\lambda_{\ell}) = \hat{\beta}^{\text{LS}}(\lambda_{k}).$ 

The returned object has a predict method which the user can use to make predictions on future data. As an example, the code below returns the relaxed lasso predictions for the training data at  $\lambda = 1$  and  $\gamma = 0.5$  (the default value is gamma = 1, i.e., the lasso estimator):

```
R> predict(fitr, x, s = 1, gamma = 0.5)
```

```
1
 [1,] 0.07173775
 [2,] 2.11579157
 [3,] 0.89895772
...
[98,] -0.92082539
[99,] 1.92925201
[100,] 1.11307696
```
The cv.glmnet function works with the relaxed lasso as well. When cross-validating a relaxed lasso model, cv.glmnet provides optimal values for both the lambda and gamma parameters. We note that we can consider as many values of the  $\gamma$  hyperparameter as we like in CV. Most of the computational time is spent obtaining  $\hat{\beta}^{lasso}(\lambda)$  and  $\hat{\beta}^{LS}(\lambda)$ ; once we have computed them  $\hat{\beta}^{\text{relax}}(\lambda, \gamma)$  is simply a linear combination of the two. By default, cv.glmnet performs CV for gamma =  $c(0, 0.25, 0.5, 0.75, 1)$ .

As with non-relaxed fits, the output of cv.glmnet has a plot method which plots the CV error against  $\lambda$  (see Figure [4\)](#page-22-1). Each line corresponds to one value of the gamma hyperparameter. In the exposition above we have focused on the family = "gaussian" case. Relaxed fits are also available for the rest of the other model families, i.e., any other family argument. Instead of fitting the OLS model of the response on the active set to obtain the relaxed fit, glmnet fits the unpenalized model for that model family on the active set.

We note that while the relaxation can be applied for  $\alpha$  values smaller than 1, we do not recommend doing this. Relaxation is typically applied to obtain sparser models. It achieves this by undoing shrinkage of coefficients in the active set toward zero, allowing the model to have more freedom to fit the response. Together with CV on  $\lambda$  and  $\gamma$ , this often gives us a model that is sparser than the lasso. Selecting  $\alpha$  smaller than 1 results in a larger active set than that for the lasso, working against the goal of obtaining a sparser model.

#### **5.1. Application to forward stepwise regression**

One use case for the relaxed fit is to provide a faster version of forward stepwise regression. When the number of variables *p* is large, forward stepwise regression can be tedious since it only adds one variable at a time and at each step, it needs to try all predictor variables that are not already included in the model to find the best one to be added. On the other hand, because the lasso solves a convex problem, it can identify good candidate sets of variables over 100 values of the  $\lambda$  hyperparameter even when p is in the tens of thousands. In a case

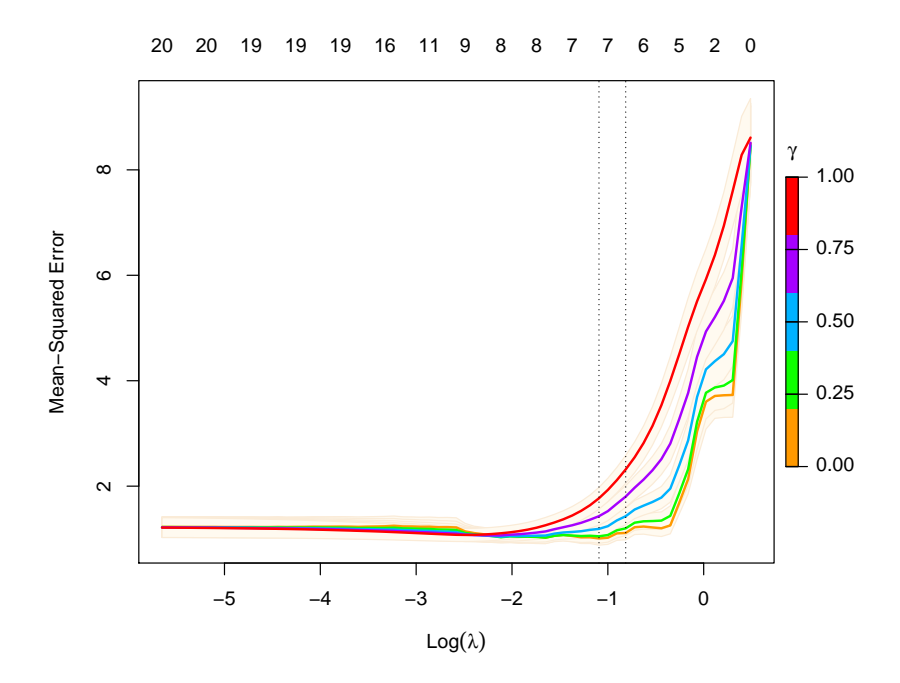

Figure 4: Example output for plotting a cv.glmnet object when relax = TRUE: a plot of CV error against  $log(\lambda)$ . Each line corresponds to one value of the gamma hyperparameter.

like this, one can run cv.glmnet and fit the OLS model for a sequence of selected variable sets.

```
R> set.seed(1)
R> cfitr <- cv.glmnet(x, y, gamma = 0, relax = TRUE)
R> cfitr
Call: cv.glmnet(x = x, y = y, gamma = 0, relax = TRUE)Measure: Mean-Squared Error
   Gamma Index Lambda Index Measure SE Nonzero
min 0 1 0.3354 18 1.007 0.1269 7
1se 0 1 0.4433 15 1.112 0.1298 7
```
# <span id="page-22-1"></span>**6. Assessing models**

<span id="page-22-0"></span>After fitting elastic net models with glmnet, we often want to assess their performance on a set of evaluation or test data. After deciding on the performance measure, for each model in the fitted sequence (indexed by the value of  $\lambda$  and possibly  $\gamma$  for relaxed fits) we have to build a matrix of predictions and compute the performance measure for it.

cv.glmnet does some of this evaluation automatically. In performing CV, cv.glmnet computes the pre-validated fits [\(Tibshirani and Efron](#page-29-9) [2002\)](#page-29-9), that is the model's predictions of the linear predictor on the held-out fold, and then computes the performance measure with these pre-validated fits. The performance measures are recorded in the cvm element of the returned cv.glmnet and are used to make the CV plot when the plot method is called.

glmnet supports a variety of performance measures depending on the model family: the full list of measures can be seen via the call glmnet.measures(). We demonstrate some of this functionality using the spam dataset from the UCI Machine Learning Repository [\(Dua and](#page-27-14) [Graff](#page-27-14) [2019\)](#page-27-14):

```
R> data_url <- paste0("https://archive.ics.uci.edu/ml/",
     "machine-learning-databases/spambase/spambase.data")
R > df \leftarrow read.csv(data url, header = FALSE)R > x \leftarrow as.matrix(df[, 1:57])R > y < - df[, 58]
```
The user can change the performance measure computed in CV by specifying the type.measure argument. For example, the code below computes the area under the curve (AUC) of the pre-validated fits instead of the deviance which is the default for family = "binomial":

```
R> set.seed(1)
R> cv.glmnet(x, y, family = "binomial", type.measure = "auc")
Call: cv.glmnet(x = x, y = y, type-measure = "auc", family = "binomial")
```
Measure: AUC

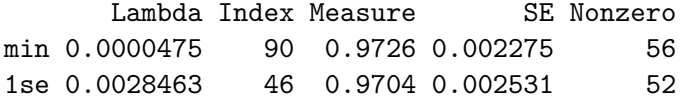

More generally, model assessment can be performed using the assess.glmnet function. The user can pass a class 'glmnet' object, a class 'cv.glmnet' object, or a matrix of predictions to assess.glmnet along with the true response values. The code below shows how one can use assess.glmnet with a class 'glmnet' object. We train the model on the design matrix and response is  $x$ [itrain, ] and  $y$ [itrain], and evaluate the model's performance on x[-itrain, ] and y[-itrain].

```
R> set.seed(1)
R> itrain \leq sample(nrow(x), size = nrow(x) / 2)
R> fit <- glmnet(x[itrain, ], y[itrain], family = "binomial")
R> err <- assess.glmnet(fit, newx = x[-itrain, ], newy = y[-itrain])
R> names(err)
[1] "deviance" "class" "auc" "mse" "mae"
err$deviance
      s0 s1 s90 s91
1.3343171 1.3084006 ... 0.4625480 0.4625240
attr(,"measure")
[1] "Binomial Deviance"
```
By default assess.glmnet will return all possible performance measures for the model family. If a class 'glmnet' object is passed to assess.glmnet, it returns one performance measure value for each model in the  $\lambda$  sequence. The user can get the performance measure values at other values of the  $\lambda$  and  $\gamma$  hyperparameters using the s and gamma arguments as in the predict method:

```
R> assess.glmnet(fit, newx = x[-itrain, ], newy = y[-itrain], s = 0.1)$auc
```
[1] 0.884751 attr(,"measure") [1] "AUC"

If a class 'cv.glmnet' object is passed to assess.glmnet, it returns the performance measure value at the lambda.1se value of the  $\lambda$  hyperparameter. (Again, the user can get the performance measure values at other values of the hyperparameters using the s and gamma arguments.)

```
R> set.seed(1)
R> cfit <- cv.glmnet(x[itrain, ], y[itrain], family = "binomial")
R> cerr \leq assess.glmnet(cfit, newx = x[-itrain, ], newy = y[-itrain])
R> cerr$auc
[1] 0.9700061
```

```
attr(,"measure")
[1] "AUC"
```
Finally, the code below shows how to use assess.glmnet with a matrix of predictions. Note that if a matrix of predictions is passed, the user has to specify the model family via family argument since assess.glmnet cannot infer that from the inputs. (If no family argument is passed, the default value is family = "gaussian".)

```
R> pred <- predict(fit, newx = x[-itrain, ])
R > err <- assess.glmnet(pred, newy = y[-itrain], family = "binomial")
R> err$auc
 [1] 0.5000000 0.7789992 0.7789992 ...
[91] 0.9719540 0.9719580
attr(,"measure")
[1] "AUC"
```
One major use of assess.glmnet is to avoid running CV multiple times to get the values for different performance measures. By default, cv.glmnet will only return a single performance measure. However, if the user specifies keep = TRUE in the cv.glmnet call, the pre-validated fits are returned as well. The user can then pass the pre-validated matrix to assess.glmnet. The code below is an example of how to do this. (The keep argument is FALSE by default as the pre-validated matrix is large when the number of training observations is large, thus inflating the size of the returned object.)

<span id="page-25-0"></span>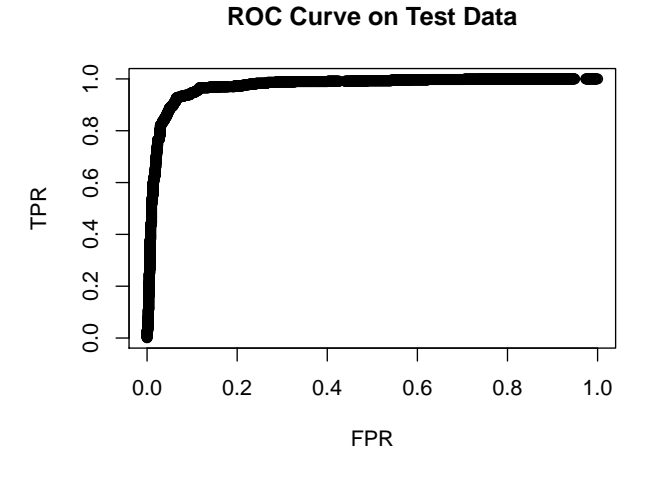

Figure 5: An example of a receiver operating characteristic (ROC) curve that can be plotted with the output of roc.glmnet.

```
R> set.seed(1)
R> cfit <- cv.glmnet(x, y, family = "binomial", keep = TRUE)
R> err <- assess.glmnet(cfit$fit.preval, newy = y, family = "binomial")
R> err$mae
      s0 s1 s2 s88 s89 s90
0.9548564 0.9431652 0.9274209 ... 0.2415963 0.2415069 0.2414905
attr(,"measure")
[1] "Mean Absolute Error"
```
We have two additional functions that provide test performance which are unique to binomial data. As the function names suggest, roc.glmnet and confusion.glmnet produce the receiver operating characteristic (ROC) curve and the confusion matrix respectively for the test data. Here is an example of how to use roc.glmnet to produce an ROC curve for test data (output in Figure [5\)](#page-25-0):

```
R> set.seed(1)
R> cfit <- cv.glmnet(x[itrain, ], y[itrain], family = "binomial")
R> roc_val <- roc.glmnet(cfit, newx = x[-itrain, ], newy = y[-itrain],
+ s = "lambda.min")
R> plot(roc_val, main = "ROC Curve on Test Data")
```
Here is an example of the output the user gets from confusion.glmnet:

```
R> data("MultinomialExample", package = "glmnet")
R> x <- MultinomialExample$x
R> y <- MultinomialExample$y
R> set.seed(101)
R> itrain <- sample(1:500, 400, replace = FALSE)
```

```
R> cfit <- cv.glmnet(x[itrain, ], y[itrain], family = "multinomial")
R> cnf \le confusion.glmnet(cfit, newx = x[-itrain, ], newy = y[-itrain])
R> print(cnf)
        True
Predicted 1 2 3 Total
   1 13 6 4 23
   2 7 25 5 37
   3 4 3 33 40
   Total 24 34 42 100
```
Percent Correct: 0.71

# **7. Discussion**

We have shown how to extend the use of the elastic net penalty to all GLM model families, Cox models with (start, stop] data and with strata, and to a simplified version of the relaxed lasso. We have also discussed how users can use the **glmnet** package to assess the fit of these elastic net models. These new capabilities are available in version 4.1 and later of the glmnet package [\(Friedman](#page-27-3) *et al.* [2023\)](#page-27-3) on the Comprehensive R Archive Network (CRAN) at <https://CRAN.R-project.org/package=glmnet>.

# **Acknowledgments**

We would like to thank Robert Tibshirani for helpful discussions and comments. Balasubramanian Narasimhan's work is funded by Stanford Clinical & Translational Science Award grant 5UL1TR003142-02 from the NIH National Center for Advancing Translational Sciences (NCATS). Trevor Hastie was partially supported by grants DMS-2013736 And IIS 1837931 from the National Science Foundation, and grant 5R01 EB 001988-21 from the National Institutes of Health.

# **References**

- <span id="page-26-3"></span>Andersen PK, Gill RD (1982). "Cox's Regression Model for Counting Processes: A Large Sample Study." *The Annals of Statistics*, **10**(4), 1100–1120. [doi:10.1214/aos/1176345976](https://doi.org/10.1214/aos/1176345976).
- <span id="page-26-2"></span>Bates S, Hastie T, Tibshirani R (2021). "Cross-Validation: What Does It Estimate and How Well Does It Do It?" *Technical Report 2104.00673*, arXiv.org E-Print Archive. [doi:](https://doi.org/10.48550/arxiv.2104.00673) [10.48550/arxiv.2104.00673](https://doi.org/10.48550/arxiv.2104.00673).
- <span id="page-26-1"></span>Bezanson J, Edelman A, Karpinski S, Shah VB (2017). "Julia: A Fresh Approach to Numerical Computing." *SIAM Review*, **59**(1), 65–98. [doi:10.1137/141000671](https://doi.org/10.1137/141000671).
- <span id="page-26-0"></span>Breheny P, Huang J (2011). "Coordinate Descent Algorithms for Nonconvex Penalized Regression, with Applications to Biological Feature Selection." *The Annals of Applied Statistics*, **5**(1), 232–253. [doi:10.1214/10-aoas388](https://doi.org/10.1214/10-aoas388).
- <span id="page-27-13"></span>Breslow NE (1972). "Contribution to 'Discussion on Professor Cox's Paper'." *Journal of the Royal Statistical Society B*, **34**(2), 216–217. [doi:10.1111/j.2517-6161.1972.tb00900.x](https://doi.org/10.1111/j.2517-6161.1972.tb00900.x).
- <span id="page-27-2"></span>Cox DR (1972). "Regression Models and Life-Tables." *Journal of the Royal Statistical Society B*, **34**(2), 187–202. [doi:10.1111/j.2517-6161.1972.tb00899.x](https://doi.org/10.1111/j.2517-6161.1972.tb00899.x).
- <span id="page-27-14"></span>Dua D, Graff C (2019). "UCI Machine Learning Repository." URL [https://archive.ics.](https://archive.ics.uci.edu/ml) [uci.edu/ml](https://archive.ics.uci.edu/ml).
- <span id="page-27-7"></span>Fan J, Li R (2001). "Variable Selection via Nonconcave Penalized Likelihood and Its Oracle Properties." *Journal of the American Statistical Association*, **96**(456), 1348–1360. [doi:](https://doi.org/10.1198/016214501753382273) [10.1198/016214501753382273](https://doi.org/10.1198/016214501753382273).
- <span id="page-27-0"></span>Friedman J, Hastie T, Tibshirani R (2010). "Regularization Paths for Generalized Linear Models via Coordinate Descent." *Journal of Statistical Software*, **33**(1), 1–24. [doi:10.](https://doi.org/10.18637/jss.v033.i01) [18637/jss.v033.i01](https://doi.org/10.18637/jss.v033.i01).
- <span id="page-27-3"></span>Friedman J, Hastie T, Tibshirani R, Narasimhan B, Tay JK, Simon N, Yang J (2023). glmnet*: Lasso and Elastic-Net Regularized Generalized Linear Models*. R package version 4.1-7, URL <https://CRAN.R-project.org/package=glmnet>.
- <span id="page-27-8"></span>Goeman JJ, Meijer RJ, Chaturvedi N (2022). penalized*: L1 (Lasso and Fused Lasso) and L2 (Ridge) Penalized Estimation in GLMs and in the Cox Model*. R package version 0.9-52, URL <https://CRAN.R-project.org/package=penalized>.
- <span id="page-27-9"></span>Gorst-Rasmussen A, Scheike TH (2012). "Coordinate Descent Methods for the Penalized Semiparametric Additive Hazards Model." *Journal of Statistical Software*, **47**(9), 1–17. [doi:10.18637/jss.v047.i09](https://doi.org/10.18637/jss.v047.i09).
- <span id="page-27-5"></span>Hastie T, Efron B (2022). lars*: Least Angle Regression, Lasso and Forward Stagewise*. R package version 1.3, URL <https://CRAN.R-project.org/package=lars>.
- <span id="page-27-4"></span>Hastie T, Tibshirani R, Tibshirani R (2020). "Best Subset, Forward Stepwise or Lasso? Analysis and Recommendations Based on Extensive Comparisons." *Statistical Science*, **35**(4), 579–592. [doi:10.1214/19-sts733](https://doi.org/10.1214/19-sts733).
- <span id="page-27-1"></span>Hoerl AE, Kennard RW (1970). "Ridge Regression: Biased Estimation for Nonorthogonal Problems." *Technometrics*, **12**(1), 55–67. [doi:10.1080/00401706.1970.10488634](https://doi.org/10.1080/00401706.1970.10488634).
- <span id="page-27-12"></span>JuliaAI (2023). **MLJLinearModels.jl**. Julia package version 0.9.1, URL [https://github.](https://github.com/JuliaAI/MLJLinearModels.jl) [com/JuliaAI/MLJLinearModels.jl](https://github.com/JuliaAI/MLJLinearModels.jl).
- <span id="page-27-11"></span>JuliaStats (2022). Lasso.jl. Julia package version 0.7.0, URL [https://github.com/](https://github.com/JuliaStats/Lasso.jl) [JuliaStats/Lasso.jl](https://github.com/JuliaStats/Lasso.jl).
- <span id="page-27-6"></span>Lokhorst J, Venables B, Turlach B, Maechler M (2021). lasso2*: L1 Constrained Estimation aka 'Lasso'*. R package version 1.2-22, URL [https://CRAN.R-Project.org/src/contrib/](https://CRAN.R-Project.org/src/contrib/Archive/lasso2/) [Archive/lasso2/](https://CRAN.R-Project.org/src/contrib/Archive/lasso2/).
- <span id="page-27-10"></span>Massias M, Gramfort A, Salmon J (2018). "Celer: A Fast Solver for the Lasso with Dual Extrapolation." In *Proceedings of the 35th International Conference on Machine Learning*, volume 80, pp. 3321–3330.

<span id="page-28-11"></span>McCullagh P, Nelder JA (1983). *Generalized Linear Models*. Chapman and Hall, London.

- <span id="page-28-7"></span>Meinshausen N (2007). "Relaxed Lasso." *Computational Statistics & Data Analysis*, **52**(1), 374–393. [doi:10.1016/j.csda.2006.12.019](https://doi.org/10.1016/j.csda.2006.12.019).
- <span id="page-28-6"></span>Meinshausen N (2012). relaxo*: Relaxed Lasso*. R package version 0.1-2, URL [https://CRAN.](https://CRAN.R-Project.org/src/contrib/Archive/relaxo/) [R-Project.org/src/contrib/Archive/relaxo/](https://CRAN.R-Project.org/src/contrib/Archive/relaxo/).
- <span id="page-28-2"></span>Nelder JA, Wedderburn RWM (1972). "Generalized Linear Models." *Journal of the Royal Statistical Society A*, **135**(3), 370–384. [doi:10.2307/2344614](https://doi.org/10.2307/2344614).
- <span id="page-28-10"></span>Obozinski G, Taskar B, Jordan MI (2010). "Joint Covariate Selection and Joint Subspace Selection for Multiple Classification Problems." *Statistics and Computing*, **20**(2), 231–252. [doi:10.1007/s11222-008-9111-x](https://doi.org/10.1007/s11222-008-9111-x).
- <span id="page-28-4"></span>Park MY, Hastie T (2018). glmpath*: L1 Regularization Path for Generalized Linear Models and Cox Proportional Hazards Model*. R package version 0.98, URL [https://CRAN.](https://CRAN.R-project.org/package=glmpath) [R-project.org/package=glmpath](https://CRAN.R-project.org/package=glmpath).
- <span id="page-28-8"></span>Pedregosa F, Varoquaux G, Gramfort A, Michel V, Thirion B, Grisel O, Blondel M, Prettenhofer P, Weiss R, Dubourg V, Vanderplas J, Passos A, Cournapeau D, Brucher M, Perrot M, Duchesnay E (2011). "scikit-learn: Machine Learning in Python." *Journal of Machine Learning Research*, **12**(85), 2825–2830. URL [https://jmlr.org/papers/v12/](https://jmlr.org/papers/v12/pedregosa11a.html) [pedregosa11a.html](https://jmlr.org/papers/v12/pedregosa11a.html).
- <span id="page-28-9"></span>Pölsterl S (2020). "scikit-survival: A Library for Time-to-Event Analysis Built on Top of scikit-learn." *Journal of Machine Learning Research*, **21**(212), 1–6. URL [https://jmlr.](https://jmlr.org/papers/v21/20-729.html) [org/papers/v21/20-729.html](https://jmlr.org/papers/v21/20-729.html).
- <span id="page-28-5"></span>Prados J (2019). bmrm*: Bundle Methods for Regularized Risk Minimization Package*. R package version 4.1, URL <https://CRAN.R-project.org/package=bmrm>.
- <span id="page-28-3"></span>R Core Team (2022). R*: A Language and Environment for Statistical Computing*. R Foundation for Statistical Computing, Vienna, Austria. URL <https://www.R-project.org/>.
- <span id="page-28-0"></span>Simon N, Friedman J, Hastie T, Tibshirani R (2011). "Regularization Paths for Cox's Proportional Hazards Model via Coordinate Descent." *Journal of Statistical Software*, **39**(5), 1–13. [doi:10.18637/jss.v039.i05](https://doi.org/10.18637/jss.v039.i05).
- <span id="page-28-13"></span>Therneau TM (2023). *A Package for Survival Analysis in* R. R package version 3.5-3, URL <https://CRAN.R-project.org/package=survival>.
- <span id="page-28-14"></span>Therneau TM, Grambsch PM (2000). *Modeling Survival Data: Extending the Cox Model*. Springer-Verlag. [doi:10.1007/978-1-4757-3294-8](https://doi.org/10.1007/978-1-4757-3294-8).
- <span id="page-28-1"></span>Tibshirani R (1996). "Regression Shrinkage and Selection via the Lasso." *Journal of the Royal Statistical Society B*, **58**(1), 267–288. [doi:10.1111/j.2517-6161.1996.tb02080.x](https://doi.org/10.1111/j.2517-6161.1996.tb02080.x).
- <span id="page-28-12"></span>Tibshirani R, Bien J, Friedman J, Hastie T, Simon N, Taylor J, Tibshirani RJ (2012). "Strong Rules for Discarding Predictors in Lasso-Type Problems." *Journal of the Royal Statistical Society B*, **74**(2), 245–266. [doi:10.1111/j.1467-9868.2011.01004.x](https://doi.org/10.1111/j.1467-9868.2011.01004.x).
- <span id="page-29-4"></span>Tibshirani R, Saunders M, Rosset S, Zhu J, Knight K (2005). "Sparsity and Smoothness via the Fused Lasso." *Journal of the Royal Statistical Society B*, **67**(1), 91–108. [doi:](https://doi.org/10.1111/j.1467-9868.2005.00490.x) [10.1111/j.1467-9868.2005.00490.x](https://doi.org/10.1111/j.1467-9868.2005.00490.x).
- <span id="page-29-9"></span>Tibshirani RJ, Efron B (2002). "Pre-Validation and Inference in Microarrays." *Statistical Applications in Genetics and Molecular Biology*, **1**(1), 1–19. [doi:10.2202/1544-6115.](https://doi.org/10.2202/1544-6115.1000) [1000](https://doi.org/10.2202/1544-6115.1000).
- <span id="page-29-1"></span>Van der Kooij AJ (2007). *Prediction Accuracy and Stability of Regression with Optimal Scaling Transformations*. Ph.D. thesis, Leiden University.
- <span id="page-29-6"></span>Van Rossum G, *et al.* (2011). Python *Programming Language*. URL [https://www.python.](https://www.python.org/) [org/](https://www.python.org/).
- <span id="page-29-7"></span>Vial G, Estermann F (2020). *Relaxed Lasso*. URL [https://github.com/continental/](https://github.com/continental/RelaxedLasso) [RelaxedLasso](https://github.com/continental/RelaxedLasso).
- <span id="page-29-8"></span>Yuan M, Lin Y (2006). "Model Selection and Estimation in Regression with Grouped Variables." *Journal of the Royal Statistical Society B*, **68**(1), 49–67. [doi:10.1111/j.](https://doi.org/10.1111/j.1467-9868.2005.00532.x) [1467-9868.2005.00532.x](https://doi.org/10.1111/j.1467-9868.2005.00532.x).
- <span id="page-29-5"></span>Zeng Y, Breheny P (2021). "The biglasso Package: A Memory- and Computation-Efficient Solver for Lasso Model Fitting with Big Data in R." *The* R *Journal*, **12**(2), 6–19. [doi:](https://doi.org/10.32614/rj-2021-001) [10.32614/rj-2021-001](https://doi.org/10.32614/rj-2021-001).
- <span id="page-29-3"></span>Zhang CH (2010). "Nearly Unbiased Variable Selection under Minimax Concave Penalty." *The Annals of Statistics*, **38**(2), 894–942. [doi:10.1214/09-aos729](https://doi.org/10.1214/09-aos729).
- <span id="page-29-0"></span>Zou H, Hastie T (2005). "Regularization and Variable Selection via the Elastic Net." *Journal of the Royal Statistical Society B*, **67**(2), 301–320. [doi:10.1111/j.1467-9868.2005.00503.](https://doi.org/10.1111/j.1467-9868.2005.00503.x) [x](https://doi.org/10.1111/j.1467-9868.2005.00503.x).
- <span id="page-29-2"></span>Zou H, Hastie T (2020). elasticnet*: Elastic-Net for Sparse Estimation and Sparse PCA*. R package version 1.3, URL <https://CRAN.R-project.org/package=elasticnet>.

#### **Affiliation:**

J. Kenneth Tay Department of Statistics Stanford University 390 Jane Stanford Way Stanford, California 94305, United States of America E-mail: [kjytay@stanford.edu](mailto:kjytay@stanford.edu) URL: <https://kjytay.github.io/>

Balasubramanian Narasimhan, Trevor Hastie Department of Biomedical Data Sciences *and* Department of Statistics Stanford University 390 Jane Stanford Way Stanford, California 94305, United States of America E-mail: [naras@stanford.edu](mailto:naras@stanford.edu), [hastie@stanford.edu](mailto:hastie@stanford.edu) URL: <https://web.stanford.edu/~naras/> <https://web.stanford.edu/~hastie/>

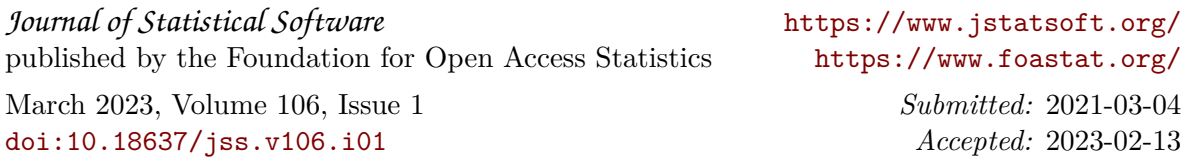